بمسلط تندالرخمن انتحيم

جغرافيا

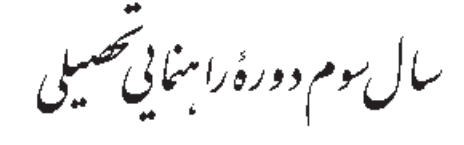

مرحلهٔ د و مرتعلیاست عمومی

وزارت أموزش و پرورش سازمان پژوهش و برنامهریزی أموزشی

برنامه ریزی محتوا و نظارت بر تألیف : **دفتر برنامهریزی و تألیف کتابهای در**سی نام كتاب: جغرافيا سوم راهنمايي \_ ١٣٧ مؤلفان : دکتر سیاوش شایان، دکتر مهدی جوبینه، دکتر شوکت مقیمی، منصور ملک عباسی و کورش امیری نیا ویراستار : واحد ویرایش دفتر برنامهریزی و تألیف کتابهای درسی آمادهسازی و نظارت بر جاب و توزیع : **ادارهٔ کلّ جاب و توزیع کتابهای درس**ی تهران:خیابان ایرانشهر شمالی ـ ساختمان شمارهٔ ۴ أموزش و پرورش(شهید موسوی) تلفن: ۸–۸۸۸۳۱۱۶۱ ، دورنگار: ۹۲۶۶-۸۸۳ ، کدپستی: ۱۵۸۴۷۴۷۳۵۹. www.chap.sch.ir : و ب نقاش: محمّدحسن معماري رسام: هديه بندار صفحهأرا : شهرزاد قنبرى طراح جلد : علیر ضا رضائی کُر

ناشر : شرکت چاپ ونشر کتابهای درسی ایران: تهران ـ کیلومتر ۱۷ جادّهٔ مخصوص کرج ـ خیابان ۶۱ (داروپخش) تلفن: ۵ \_ ۴۴۹۸۵۱۶۱، دورنگار: ۴۴۹۸۵۱۶۰، صندوق یستم: ۱۳۴۴۵/۶۸۴ جابخانه : شركت جاب و نشر كتاب هاى درسى ايران «سهامى خاص» سال انتشار و نوبت چاپ : چاپ سیزدهم ۱۳۹۱

حقٌّ حاب محفوظ است.

شابک ISBN 964-05-0680-X ٩۶۴-٠۵-٠۶۸۰-x

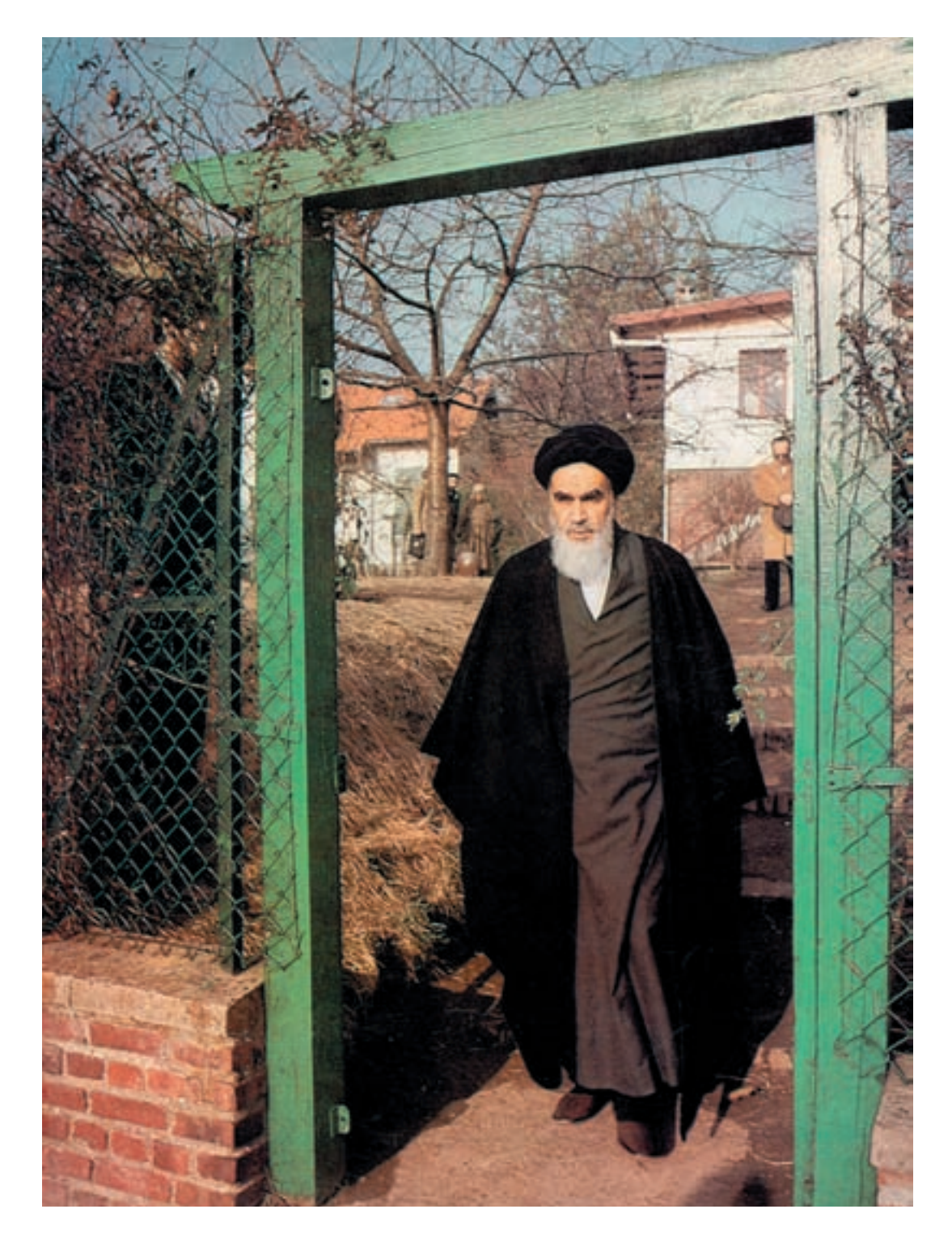

امیدوارم این نونهالان. استقلال فرهنگی. سیاسی و نظامی فردای ما را تأمین کنند و ما را از شتر ابرقدرتها نجات دهند و پایهگذاران جهان سوم راستین، گردند. امامخمینی «قدّسسرّهالشّریف»

معلمان محترم عها حسب نظران ، وانش آموزان عزيز واولياي آنان مي توانند نفراصلاحي خود را د. بار وُسطانب صحيح :<br>این کتاب از خریق مامه بازشانی تهران « صنعدوق ریتی ۴۶۳ ۱۵۸۵ - کرده درسی مربوط و یا پیام نکار (Email) talif@talif.sch.ir ارسال نمایینسد. وفتزز بالهارزي وتألف كمآب ذلاجق

دانش أموزان عزيز!

در کتاب جغرافیای سال اوّل راهنمایی، شما با برخی از ویژگی های جغرافیایی کشورمان آشنا شدید. در کتاب سال دوم نیز دربارهٔ قارههای جهان و ویژگی های طبیعی و انسانی آنها مطالبی آموختید.

همانطورکه می دانید، علم جغرافیا هم به تشریح ویژگی های نواحی جغرافیایی می پردازد (مثلاً ایران و قارهها) و هم قوانین مهم حاکم بر پدیدههای جغرافیایی و پراکندگی آنها را در سراسر کرهٔ زمین مورد بحث قرار می دهد ؛ مثلاً در یک کتاب جغرافیای طبیعی ضمن این که از حِگونگی فرسایش کوهها سخن بهمیان می آید، مثالهایی از این فرسایش در کوههای ایران و دیگر نواحی جهان نیز ارائه می شود.

در درس جغرافیا وسایلی مانند نقشه، کرهٔ جغرافیایی، نمودار، جدول و تصویر که ابزارهای مطالعه در این علم هستند، معرفي مي شوند تا شما با كاربرد آن ها آشنا شويد و بتوانيد در مطالعات خويش از آن ها بهره بگيريد و درس جغرافيا را آسان تر و عميقتر بياموزيد. اميدواريم مطالعة قوانين طبيعي و انساني حاكم بر علم جغرافيا براي شما أموزنده و لذت بخش باشد.

برای یادگیری بهتر مباحث مطرح شده در این کتاب و درک بهتر آنها، مثل کتابهای گذشته، فعالیتها و تمرینهایی برای شما طراحی شده است. امیدواریم با انجام دادن این فعالیتها و حل کردن تمرینها مطالب را بهتر بیاموزید و به محیط پیرامون خود نیز توجه کنید تا نقش و تأثیر متقابل قوانین و پدیدههای جغرافیایی را بر محیط زندگی خود دریابید.

امید است شما دانش آموزان عزیز از کتابهای جغرافیای دورهٔ راهنمایی که به شیوهٔ فعال تألیف شدهاند، استقبال کنید. ما پذیرای نظریات و پیشنهادهای شما دوستان عزیز هستیم.

سات گروه جغرافیا http://Geography-dept.talif.sch.ir

يا اميد مو فقيت بر اي شما گروه چغرافیای دفتر برنامهږیزی و تألیف کتب درسه

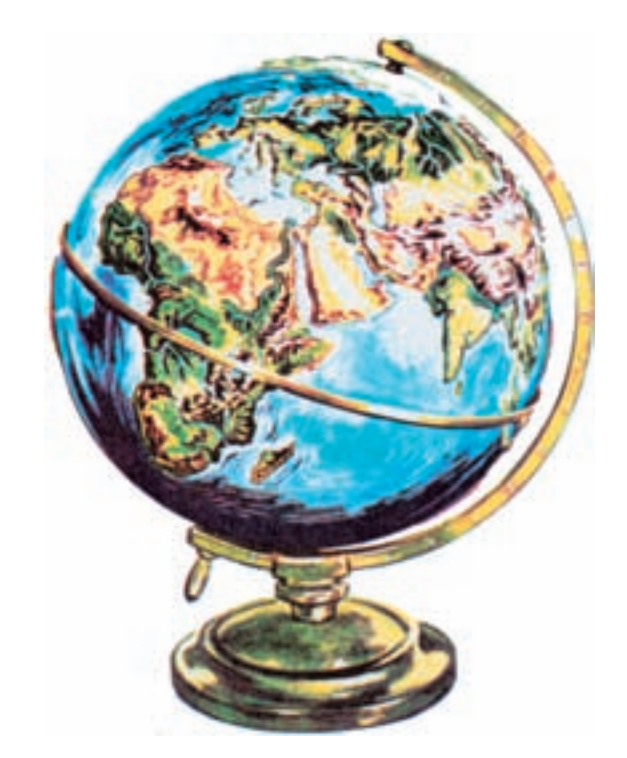

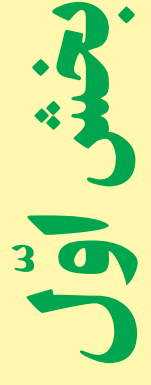

## درس اوّل

براى آموختن جغرافيا از چه وسايلى استفاده مىكنيم?

## درس دوم

چگونه از نقشه استفاده كنيم?

## درس سوم

آيا وسايل ديگرى براى آموختن جغرافيا وجود دارد?